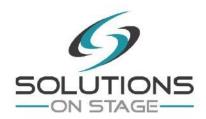

## **Training Course Outline**

## Overview

| Course Name:                            | QLab for Education                                                                                                    |
|-----------------------------------------|----------------------------------------------------------------------------------------------------|
| Duration:                               | 0900-1300 (If taken alone)                                                                                                    |
| Max. number of delegates:               | 12, dependant upon access to Mac computers                                                                                                    |
| Venue requirements (theory session):    | Classroom or equivalent area (can be on-stage), with screen/white wall/cyclorama that can be projected on to; tables and chairs; welfare facilities. |
| Venue requirements (practical session): | Access to Mac computers preloaded with the free version of QLab, maximum 3 to a computer                                                             |
| Delegates will need:                    | Notebook and pen.                                                                                                    |
| Delegates will receive:                 | A Certificate of Achievement                                                                                                    |

## **Objectives**

Using a combination of theoretical and practical instruction, and group activities, explain how a basic sound design can be cue stacked for ease of show operation. Learn how to use this industry standard piece of software that allows audio and visual cues to come together in one. This course includes a basic tour of the tools in QLab and how to play back audio and video with it, leading up to advanced uses such as using audio in multichannel/surround environments and using live audio effects like EQ and reverb.

The course has been developed specifically for activities carried out in performance spaces, and is suitable for users 12 years +, teaching staff and support staff.

## Course Content (standard course)

- ✓ What is QLab
- ✓ Benefits
- ✓ Playback
- ✓ Patching
- ✓ Input / output
- ✓ Settings
- ✓ Building cue stacks
- ✓ Fade curves
- ✓ Basic video incorporation

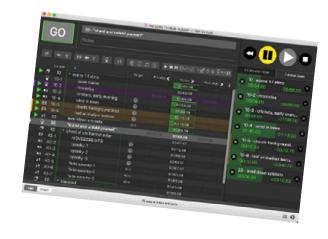